# PV227 GPU programming

#### Marek Vinkler

Department of Computer Graphics and Design

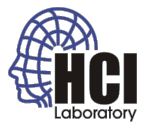

<span id="page-0-0"></span>B

 $4$  ロ }  $4$   $6$  }  $4$   $\geq$  }  $4$   $\geq$  }

#### Tools

- shaders are just strings  $\rightarrow$  any editor you desire,
- RenderMonkey ([http://developer.amd.com/](http://developer.amd.com/resources/archive/archived-tools/gpu-tools-archive/rendermonkey-toolsuite/) [resources/archive/archived-tools/](http://developer.amd.com/resources/archive/archived-tools/gpu-tools-archive/rendermonkey-toolsuite/) [gpu-tools-archive/rendermonkey-toolsuite/](http://developer.amd.com/resources/archive/archived-tools/gpu-tools-archive/rendermonkey-toolsuite/)),
- **FX Composer**

(<https://developer.nvidia.com/fx-composer>),

#### **• OpenGL Shader Designer ([http:](http://www.opengl.org/sdk/tools/ShaderDesigner/)** [//www.opengl.org/sdk/tools/ShaderDesigner/](http://www.opengl.org/sdk/tools/ShaderDesigner/)),

- and many more, mostly discontinued,
- shader programming got diverse, only IDEs for specialized tasks.

(ロ) (伊)

化重新润滑

Tools

- NVIDIA NSight,
	- for Registered developers,
- AMD CodeXL.
	- directly downloadable,
- **o gDEBugger** (<http://www.gremedy.com/>),
	- directly downloadable, up to OpenGL 3.2
- VS2010.
	- use what is already there,
	- syntax highlighting, IntelliSense.

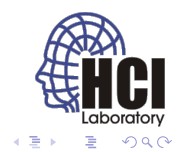

4日下 ∢母

### Project setup

- create folder *H:\PV227* (not Desktop, Documents, . . . ),
- crate subfolders *Templates* and *Final*,
- unzip the libraries into the *Templates* folder (optionally also to the *Final*),
- unzip the source codes into these folders,
- **•** launch the projects with **Ctrl-F5** (keeps the console open).

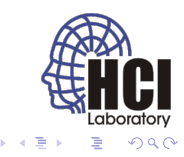

# GLUT

- multiplatform windowing system for OpenGL,
- not updated, alternatives exist: FreeGLUT (<http://freeglut.sourceforge.net/>),
- download built libraries at [http://www.transmissionzero.co.uk/software/](http://www.transmissionzero.co.uk/software/freeglut-devel/) [freeglut-devel/](http://www.transmissionzero.co.uk/software/freeglut-devel/).

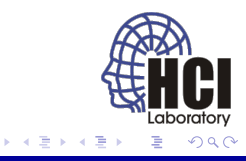

## GLEW

- **.** library for accessing OpenGL core and extension functionality,
- **o** download built libraries at <http://glew.sourceforge.net/>.

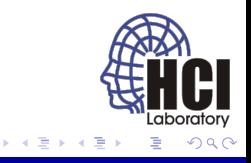

4日 8

## VS2010 setup

Project properties  $\rightarrow$  Set All Configurations:

- VC<sub>++</sub> Directories.
	- **•** Include Directories: <path>\freeglut\include;<path>\glew-1.10.0\include;
	- Library Directories: <path>\freeglut\lib;<path>\glew-1.10.0\lib\Release\Win32;
- Debugging,
	- Environment: PATH=<path>\freeglut\bin;<path>\glew-1.10.0\bin\Release\Win32;

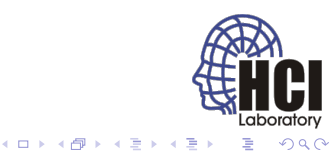

## VS2010 setup

Syntax highlighting:

- $\bullet$  Tools  $\rightarrow$  Options,
- $\bullet$  Text Editor  $\rightarrow$  File Extension,
- add vert, geom, frag with Microsoft Visual  $C_{++}$  syntax,
- update usertype.dat in the VS2010 directory C:\Program Files\Microsoft Visual Studio 10.0\Common7\IDE.

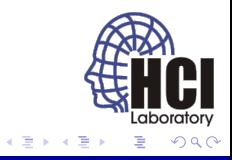

- same operation exactly once for every vertex/patch/primitive/fragment,
- independent states, no communication,
- program is for the entire pipeline,
- data can be passed between shaders.

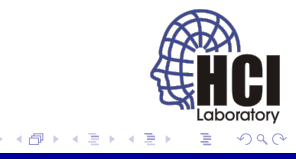

Which shader to use for a given task?

- depends on the modified data,
- per vertex  $\rightarrow$  vertex shader,
- per patch  $\rightarrow$  tessellation shader,
- per primitive  $\rightarrow$  geometry shader,
- per fragment  $\rightarrow$  fragment shader,
- no idea  $\rightarrow$  compute shader.

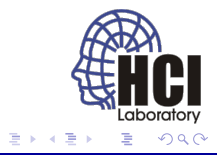

Which shader to use for a given task?

- may depend on special properties of the processors:
	- cancel computation  $\rightarrow$  fragment or geometry shader,
	- some build-in functions are defined only for certain processors.

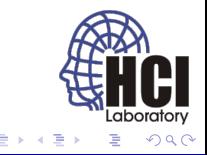

4 D E

- Shaders replace entire fixed pipeline.
- If we want to modify the vertex transformation behaviour, we also have to write code for lighting, texture generation, . . .
- This may be tedious when small changes are desired.
- $\bullet$  In bigger projects you usually rewrite it anyway  $\div$ ).

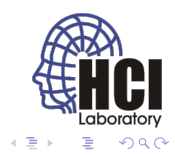

#### Vertex processor

Replaces the following fixed functionality:

- Vertex transformation by modelview and projection matix.
- Texture coordinates transformation by texture matrices.
- **•** Transformation of normals to eye coordinates.
- Rescaling and normalization of normals.
- Texture coordinate generation.
- Per vertex lighting computations.
- Color material computations.
- **Point size distance attenuation.**

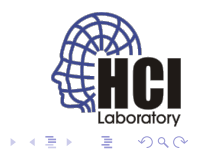

#### Vertex processor

Fixed functionality applied to the result:

- Perspective division on clip coordinates.
- Viewport mapping.
- Depth range scaling.
- View frustum clipping.
- **•** Front face determination.
- **•** Culling.
- **•** Flat-shading.
- Associated data clipping.
- **•** Final color processing.

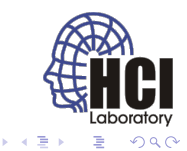

### Vertex processor

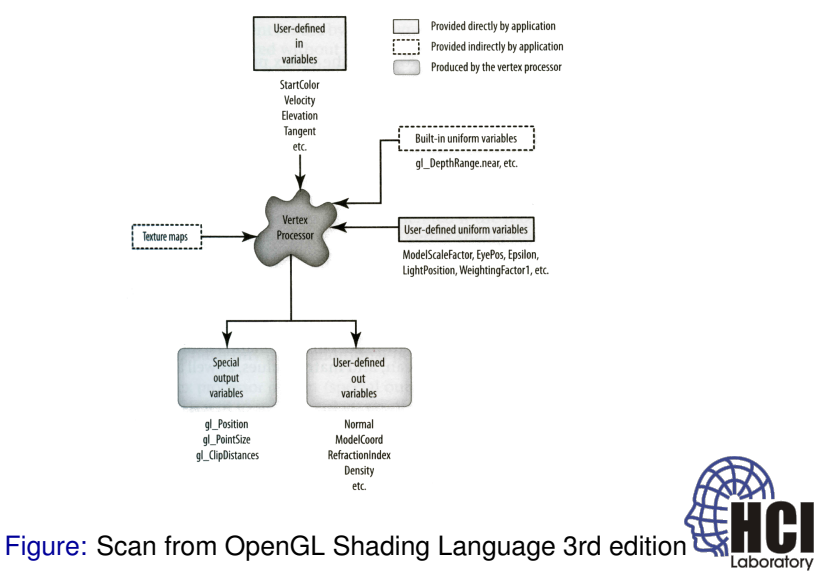

ă

4 ロ ) (何 ) (日 ) (日 )

## Input data

- vertex attributes (user-defined),
- uniforms (built-in, user-defined),
- **o** textures,
- **·** special built-in variables.

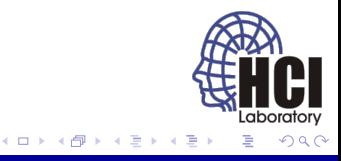

- user-defined per vertex data,
- consist of a number of indexed locations called *current vertex state*,
- limited number of attributes,
- attributes are set with **glVertexAttrib** family of functions,
- one indexed location can hold a quadruple,
- matrix attributes are stored in column-major order in succesive attribute locations.
- the same value can be set for all vertices (that do not have it otherwise specified).

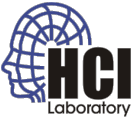

void glBindAttribLocation (GLuint program, GLuint index, const GLchar ∗name);

 $program - the handler to the program.$ 

 $index - index of the generic vertex attribute to be bound.$ 

name – string containing the name of the vertex shader attribute variable to which index is to be bound.

- Used before linking to set the attribute name-index pairing.
- Automatic assignment of index+1, [index+2, [index+3]] for matrix name.
- Reserved variables (gl  $*$ ) must not be bound this way.
- May set the pairing of attributes from the same array for different shaders consistently.

GLint glGetAttribLocation(GLuint program, const GLchar ∗name);

 $program - the handler to the program.$ 

name – string containing the name of the vertex shader attribute variable to be queried.

- Used after linking to get the attribute name-index pairing.
- **•** For matrix name the returned index is for the first column  $(n \text{dex} + 1, \text{index} + 2, \text{index} + 3]).$
- For non-existent attributes or reserved variables (gl $\rightarrow$ ) –1 is returned.

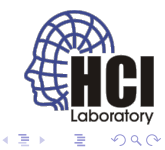

void glEnableVertexAttribArray(GLuint index);

void glDisableVertexAttribArray (GLuint index);

index − index of the generic vertex attribute to be enabled/disabled.

- **•** Enabled/disable vertex attributes for use in the draw calls.
- By default all generic attributes are disabled.

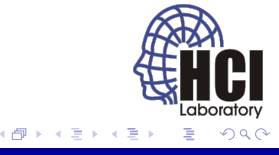

void glVertexAttribPointer (GLuint index, GLint size, GLenum type, GLboolean normalized, GLsizei stride, const GLvoid ∗pointer);

- void glVertexAttribIPointer (GLuint index, GLint size, GLenum type, GLsizei stride, const GLvoid ∗ pointer);
	- index − index of the generic vertex attribute to be modified.
	- size  $-$  the number of components of the generic attribute  $(1|2|3|4)$ .
	- $type the type of each component.$
	- normalized whether fixed–point data should be normalized.
	- stride byte offset between consecutive vertex attributes.
	- pointer offset of the first attribute in the buffer bound to
- GL\_ARRAY\_BUFFER target.
	- Specifies the location and format of vertex attributes.
	- The I variant passes integer attributes unchanged.

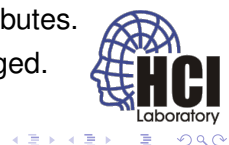

(ロ) (伊)

#### Vertex arrays and buffers

- All attributes are bound to a single **vertex array object (VAO)**.
- This VAO consists of a number of **buffers** holding the individual attributes.
- The VAO holds all the information for the draw call e.g. **glDrawArrays** or **glDrawElements**.

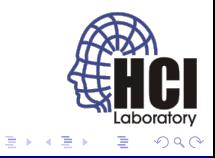

# Vertex arrays and buffers

```
GLuint vao:
2
3 // Create the VAO
  glGenVertexArrays (1, &vao);
5 g lBind Vertex Array (vao);
6
 7 7 // Create buffers for our vertex data
  GLuint buffers [2];
9 glGenBuffers (2, buffers);
10
11 // Vertex coordinates buffer
12 g | B ind B uffer (GL_ARRAY_BUFFER, buffers [0]);
13 g IB uffer Data (GL_ARRAY_BUFFER, size of (vertices), vertices,
       GL_STATIC_DRAW) ;
14 g l E n a b l e V e rt e x Attrib Array (VERTEX COORD ATTRIB) ;
15 g I V ert ex Attrib Pointer (VERTEX_COORD_ATTRIB, 4, GL_FLOAT, 0,0,0);
16
17 17 Index buffer
18 g I B ind Buffer (GL_ELEMENT_ARRAY_BUFFER, buffers [1]);
19 g IB uffer Data (GL ELEMENT ARRAY BUFFER, size of (faceIndex),
       faceIndex, GL_STATIC_DRAW) ;
20
```
K ロ ▶ K 御 ▶ K ヨ ▶ K ヨ ▶ ...

## Vertex arrays and buffers (cont.)

```
21 // Unbind the VAO
22 glBindVertexArray(0);
23
24 . . .
25
26 // Render VAO
27 g lBind Vertex Array (vao);
28 glDrawElements (GL_TRIANGLES, faceCount ∗3, GL_UNSIGNED_INT, 0);
```
B

イロト イ押 トイヨ トイヨ トー

- user-defined: read-only in all shaders,
- constant per draw call, changed per primitive at most (not recommended for performance),
- **•** can be initialized inside the shader.
- **.** location indices are assigned during link,
- **.** limited number of uniforms (both build-in and user-defined),
- uniforms can be grouped into named blocks.

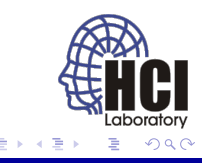

- all variables outside named block are in default block,
	- sampler variables must be in default block,
	- cannot be used for another program,
	- advantageous for variables tied to an individual shader/program.

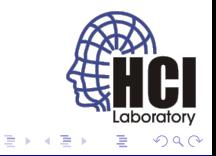

GLint glGetUniformLocation(GLuint program, const GLchar ∗name);

 $program - the handler to the program.$ 

name – string containing the name of uniform variable to be queried.

- Returns the memory location of a uniform variable.
- Must be called after linking the program (location may change with each link).
- Not usable for structures, arrays, subcomponents of vectors and matrices.
- For structures and arrays, its elements can be set with "." and "[]".
- For non-existent uniforms or reserved names (gl \*) −1 is returned.

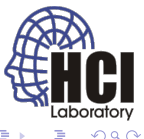

- $\bullet$  during link uniforms are set to 0,
- their value can be modified only when their program is used,
- the values are preserved when the program is switched off and on,
- uniforms are set with **glUniform** family of functions.

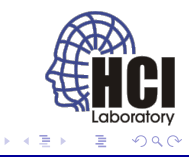

void glUniform {1|2|3|4}{ f| i | ui }(GLint location, TYPE v);

location − the location of the uniform variable .

 $v - 1|2|3|4$  component value of the uniform.

void glUniform {1|2|3|4}{ f|i|ui}v(GLint location, GLsizei count, const TYPE∗ v);

 $location - the location of the uniform variable.$ 

count – number of array elements to be specified.

v − array of values to be loaded.

void glUniformMatrix{2|3|4|2x3|3x2|2x4|4x2|3x4|4x3}fv(GLint location, GLsizei count,

GLboolean transpose, const GLfloat∗ v);

 $location - the location of the uniform variable.$ 

count – number of matrices to be specified.

transpose – load from row major order?

 $v -$  array of values to be loaded.

- types and sizes of the uniform variables must match the functions,
- locations for array elements and other variables cannot be computed:  $loc("A[n]") = loc("A") + n$ .

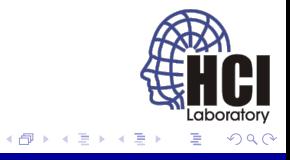

4 0 8

```
uniform struct
2 {
3 struct
\overline{4}5 float a;
6 float b [10];
7 } c [ 2 ];
8 vec2 d;
9 } e;
```

```
1 loc1 = glGetUniformLocation (prog, "e.d"); // valid: vec2
2 \mid \text{loc2} = \text{g} GetUniform Location (prog, "e.c[0]"); // invalid: struct
3 loc3 = glGetUniformLocation (prog, "e.c[0].b"); // valid: array
  loc 4 = glGetUniformLocation (prog, "e.c[0].b[2]"); // valid:array element
5
6 glUniform 2f (loc1, 1.0 f, 2.0 f); // valid: vec2
7 glUniform 2 i (loc1, 1, 2); \frac{1}{2} invalid: not ive c2
\frac{1}{2} glUniform2f(loc1, 1.0f); // invalid: not float
9 \mid g | Uniform 2fv (loc3, 10, &f); // valid: b[0] (+10)
10 glUniform2fv (loc4, 10, &f); 1/ invalid: out of range
11 g l Uniform 2fv (\log 4, 8, &f); // valid: \frac{b}{2} (+8)
                                                  イロト イ何 トイヨ トイヨト
```
### Samplers

- only **glUniform1i** and **glUniform1iv** can be used to load samplers,
- the loaded value is the index of the texture unit to be used,
- **•** the same unit cannot be loaded into samplers of different types.

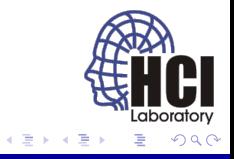

## Special built-in variables

- **e gl** VertexID implicit vertex index passed by e.g. **DrawArrays**,
- **e gl** InstanceID implicit primitive index passed by instanced draw calls e.g. **glDrawArraysInstanced**,

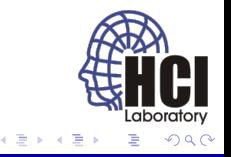

## Output data

- **·** special built-in variables,
- varying variables (user-defined),

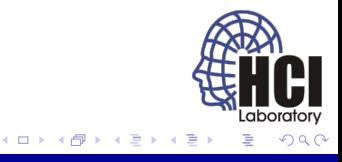

## Special built-in variables

#### • in vec4 gl\_Position;

- homogeneous position in clip space (modelview, projection),
- must be set, used by the rest of the pipeline,
- **•** in float gl PointSize;
	- size of the rasterized points,
	- must be set if points are rasterized,
- in float gl ClipDistance [];
	- array of distances to user clipping planes,
	- must be set if user clipping is enabled.

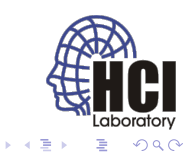

## Varying variables

- **•** passed from vertex processor to rasterizer,
- anything can be passed,
- more variables can be outputed than used by follow-up shader,
- interpolation type can be set,
- **.** limited number of interpolated values.

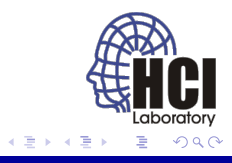

### Vertex processor example

- Project triangle!
- Rotate and project triangle!

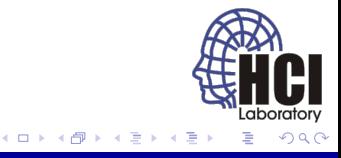

#### Geometry processor

- Optional (no fixed pipeline equivalent).
- Receives assembled primitives, outputs zero (culling) or more primitives.
- May receive adjacency information.
- The type of input and output primitives need not match  $(triangles \rightarrow points)$ .
- Designed for moderate geometry amplification, not tessellation.

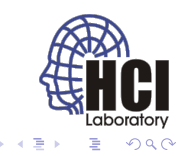

## Geometry processor

Input primitives:

- **points** ,
- **lines** ,
- **lines\_adjacency** ,
- **triangles** ,
- **triangles\_adjacency** .

Output primitives:

- **points** ,
- **line\_strip** ,
- **triangles\_strip** .

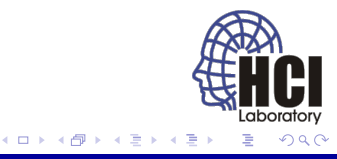

## Input data

- interpolated varying variables (built-in, user-defined),
- uniforms (built-in, user-defined),
- **o** textures,
- **•** special built-in variables.

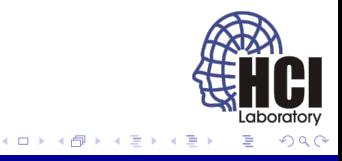

## Varying variables

- build-in and user-defined varying variables for each vertex,
	- in the form of array of structures (user-defined or gl\_PerVertex),
	- **o** definition must match vertex shader.

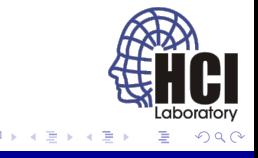

- defined the same way as for vertex shader,
- **can be the same set of variables as in vertex shader.**
- no need to setup uniforms for each shader,
- **.** limited number of uniforms (both build-in and user-defined).

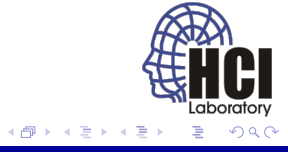

## Output data

- same output as the vertex shader,
- **o** definition of primitives,
- **·** special built-in variables,
- varying variables (user-defined).

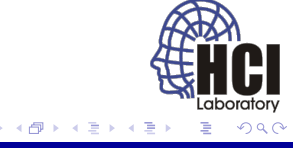

 $\leftarrow$ 

#### Fragment processor

Replaces the following fixed functionality:

- **•** Texture environments and texture functions.
- Texture application.
- Color sum.
- Fog.

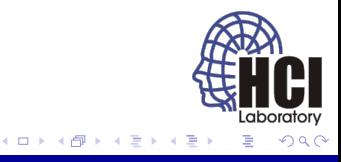

#### Fragment processor

Fragment shader does not change the following operations:

- Texture image specification.
- Alternate texture image specification.
- Compressed texture image specification.
- Texture parameters that behave as specified even when a texture is accessed from within a fragment shader.
- Texture state and proxy state.
- Texture object specification.
- **•** Texture comparison modes.

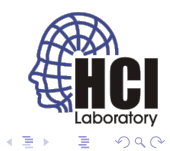

### Fragment processor

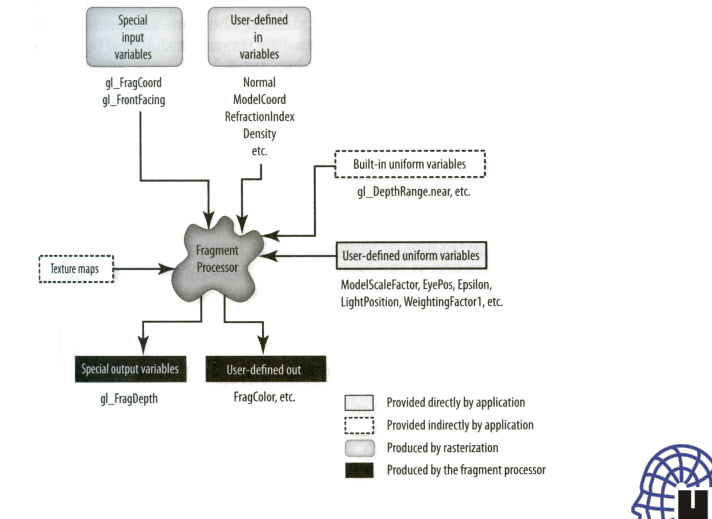

Figure: Scan from OpenGL Shading Language 3rd edition Laboratory

メロメメ 御きメ ミトメ モド

## Input data

- interpolated varying variables (built-in, user-defined),
- uniforms (built-in, user-defined),
- **o** textures,
- **•** special built-in variables.

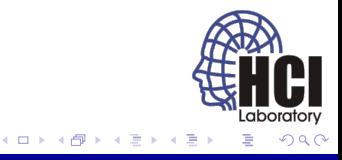

## Varying variables

#### • in vec4 gl\_FragCoord;

- window coordinate position  $(xy)$ , fragment depth  $(z)$ ,
- **•** in bool gl\_FrontFacing;
	- whether the fragment originated from front facing primitive,
- **•** in vec2 gl\_PointCoord;
	- position of the fragment (only for point primitives),
- user defined varying variables,
	- definition must match vertex/geometry shader.

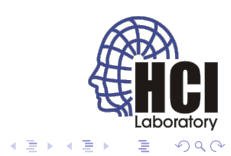

(ロ) (伊)

- defined the same way as for vertex/geometry shader,
- can be the same set of variables as in vertex/geometry shader,
- no need to setup uniforms for each shader,
- **.** limited number of uniforms (both build-in and user-defined).

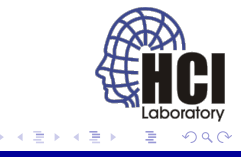

## Output data

- **·** special built-in variables,
- user-defined output,

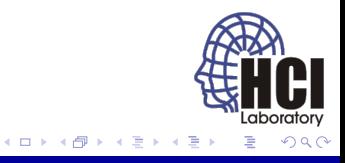

## Special built-in variables

#### out float gl FragDepth;

- replaces fragment depth (can be also discarded),
- $\bullet$  fragments x,y position cannot be changed,

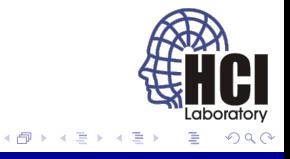

4日下

## User-defined output

- output color or discard fragment,
- multiple buffers may be updated.

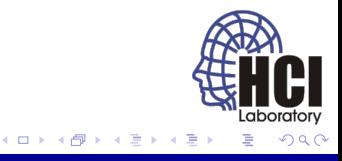

## User-defined output

void glDrawBuffers(GLsizei n, const GLenum ∗bufs);

n – number of render targets.

bufs – array of output buffers.

 $\bullet$  sets the output rendering targets,

void glBindFragDataLocation(GLuint program, GLuint colorNum, const char ∗name);

 $program - the handler to the program.$ 

colorNum − the color number to bind the user−defined varying out variable to.

name – the name of the varying out variable whose binding to modify.

- the index of the target as specified in **glDrawBuffers**,
- also possible to set from shader code.

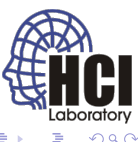

### Fragment processor example

• Shade triangle!

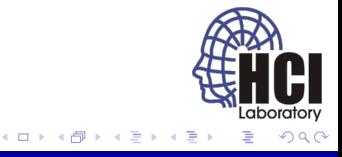

#### "Advanced" example

- Rotate triangle.
- Set varying attribute (color).
- Draw inverse color.

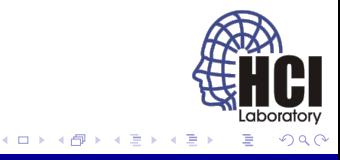

## Build-in constants

- values accessible from OpenGL API by **glGet**,
- **•** give minumum value for OpenGL conforming implementation.

```
const int gl MaxVertexAttribs = 16;
 const int gl_MaxVertexUniformComponents = 1024;
 const int gl_MaxFragmentUniformComponents = 1024;
4 \cdot \cdot \cdot
```
- glGetIntegerv(GL\_MAX\_{VERTEX|GEOMETRY|FRAGMENT} UNIFORM\_COMPONENTS, &nComponents);
- **O** glGetIntegerv(GL\_MAX\_VARYING\_FLOATS, &nFloats);
- **O** glGetIntegerv(GL\_MAX\_VERTEX\_ATTRIBS, &nAttribs);
- glGetIntegerv(GL\_MAX\_DRAW\_BUFFERS, &nBuffers);

<span id="page-55-0"></span>( □ ) ( f )